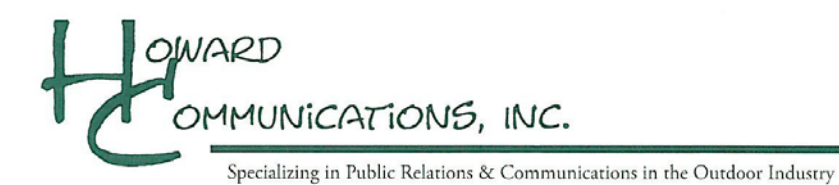

A QR Code, short for Quick Response Code, is a quick and simple way to direct your reader to an online video by allowing them to scan the QR Code with their mobile device. A QR code can be scanned by almost any phone that has a camera.

## **Step 1:**

Download the QR Code provided by Howard Communications.

## **Step 2:**

Place the QR Code anywhere within your article or webpage. It can be placed anywhere an image can. Be careful not to distort or minimize the size too much, or it cannot be easily read by mobile devices.

## **Step 3:**

Make sure to give your QR Code a caption, like "Scan here to see that latest products from..." or "Scan here with your mobile device".

## **Step 4:**

Test the QR Code by scanning it with your mobile device.